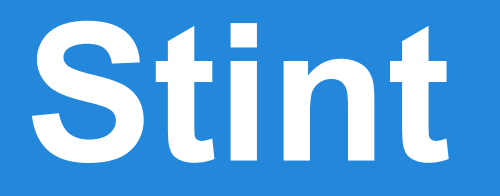

**Jiang Wu, Ningning Xia, Sichang Li, Tingting Ai, Yiming Xu**

String and Integer Language

# **Outline**

- Motivation
- Language Features
- Tutorial with Scenario
- Structure Design
- Summary
- Lessons

## **Background and Motivation**

- Strings are mixtures of character blocks and numbers
- Usually we want to manipulate different parts of a string according to what they are
- Existing languages are complicated or heavy-weighted

#### That's what we focus on!

- \* Flexible Type Conversion
- \* More Convenient String Operations

\* Flexible Type Conversion \* More Convenient String Operations

Auto-Conversion:

**string** str1 = 12; **string** str2 = **true**;  $\sim$  "12" -> "true"

\* Flexible Type Conversion

\* More Convenient String Operations

Int-Extraction:

"age 22, grade 98, rank 3"

\* Flexible Type Conversion

\* More Convenient String Operations

Int-Extraction:

"age **22**, grade **98**, rank **3**" **23**str  $\vert 0 \vert \vert >$  = str  $\vert 0 \vert \vert >$  + 1;

\* Flexible Type Conversion

#### \* More Convenient String Operations

Insert & Delete:

"this is "

 $str = str + "Stint"$ ;

\* Flexible Type Conversion

#### \* More Convenient String Operations

```
Insert & Delete:
         "this is Stint"
      str = str + "Stint"str = str + "not " \omega 8;
```
- \* Flexible Type Conversion
- \* More Convenient String Operations

```
Insert & Delete:
```
"this is not Stint"

 $str = str + "Stint"$ str = str + "not "  $\omega$  8;

\* Flexible Type Conversion

#### \* More Convenient String Operations

Insert & Delete:

#### "this is not Stint"

 $str = str - "is"$ ;  $str = str - "is" @ 4;$  "this is not Stint" "this is not Stint"

- \* Flexible Type Conversion
- \* More Convenient String Operations

Extraction:

"abc123def"

str[0] str[0, 3] -> "a" -> "abc"

- \* Flexible Type Conversion
- \* More Convenient String Operations

Extraction:

"abc123def"  $str < |0|$  str.  $< |0|$  str  $< |1|$ 

- \* Flexible Type Conversion
- \* More Convenient String Operations

More Extraction: "This is his thesis" str | " "; 0 1 2 3  $str < |2| >$  -> "his"

- \* Flexible Type Conversion
- \* More Convenient String Operations

```
More Extraction:
    str # "is";
           "This is his thesis"
"This is his thesis"
                 0 1 2 3
    str <|1|>
```
- \* Flexible Type Conversion
- \* More Convenient String Operations

```
Assignment:
```
str # "is"; "Th**is is** h**is** thes**is**" **isn't** h**is** thes**is**"  $0 11 2 2 3 3$ str <|1|> = "isn't" <|1|>

Update inventory record of a store:

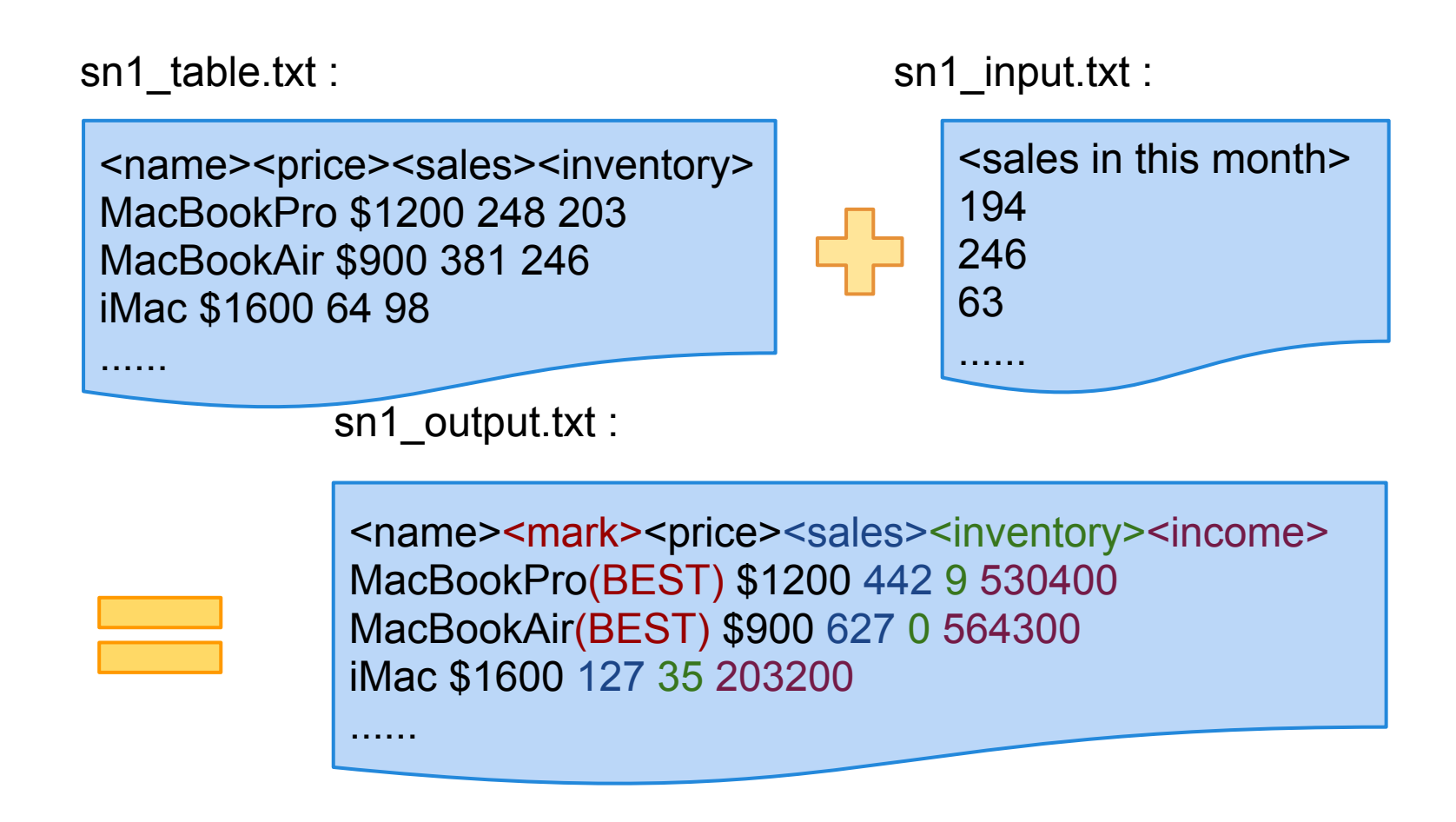

```
void main () {
      string input_file = "sn1_table.txt";
      ...... /* save all file names as variables */
      string in_buff = "";
      string data buff = "";
      int sales;
```

```
/* open input and output files */
open input file; ......
```

```
/* read line by line */
while (input_file \ge in_buff) {
      data file \ge data buff;
      sales = data_buff.\leq|0|\geq;
```
/\* modify sales and inventory \*/ in buff.  $\langle 1| \rangle$  = in buff.  $\langle 1| \rangle$  + sales; in buff.< $|2|$ > = in buff.< $|2|$ > - sales;

```
/* calculate total sale income */
in buff = in buff + " " + (in buff. \langle 0| \rangle * in buff. \langle 1| \rangle);
/* mark tag if necessary */
in buff | " ";
if (in buff. <|3|> > 300000) {
       in buff<|0| = in buff<|0| + "(BEST)"; }
       if (in buff. \langle 3| > 100000) {
             in buff<|0| = in buff<|0| + "(OFFER)";
             in buff.<|0|> = in buff.<|0|> / 2;
       }
       output file << in buff + "\n";
}
close input file; ...... \frac{1}{x} close all opened files \frac{x}{x}return; /* must have a return statement */
}
```
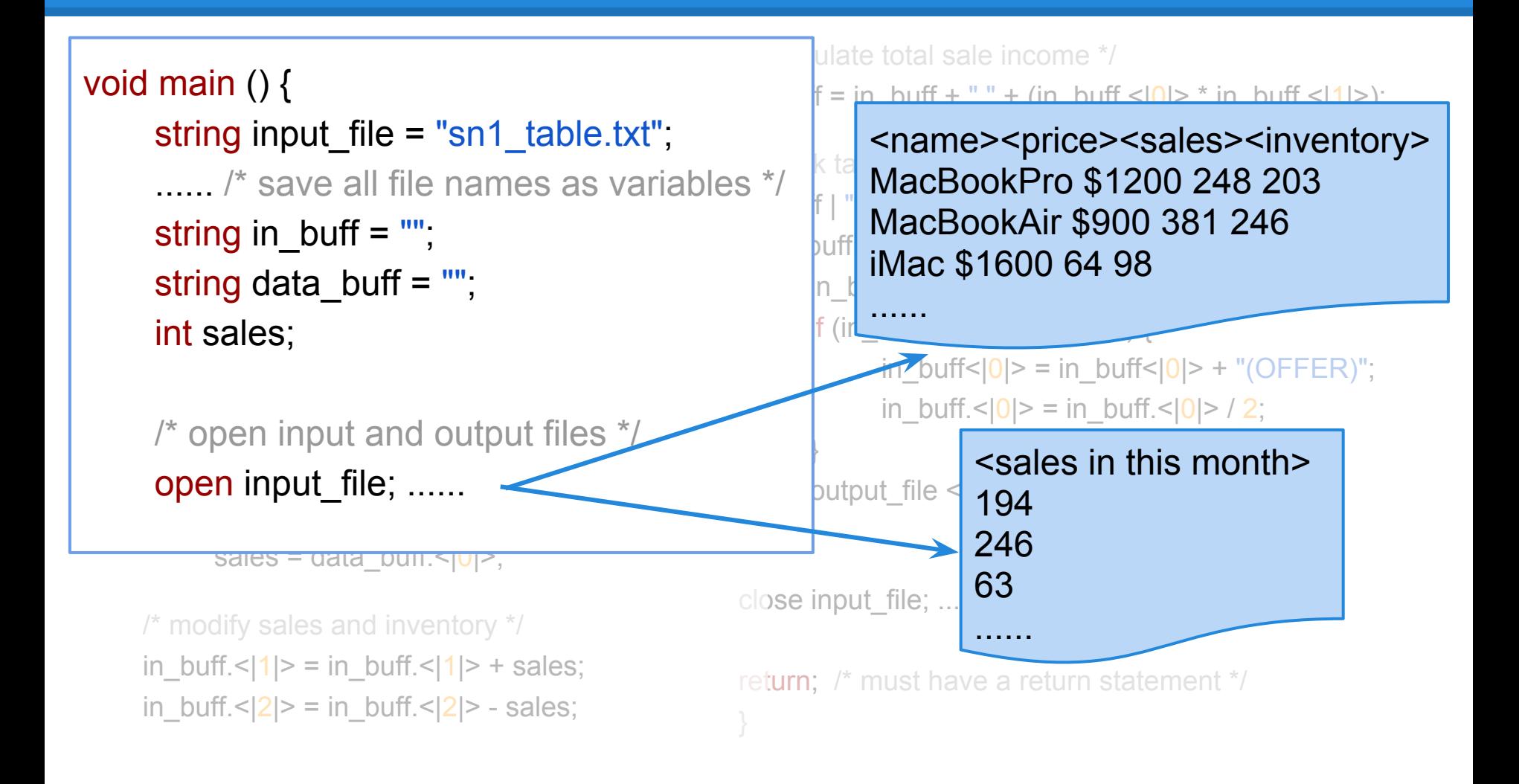

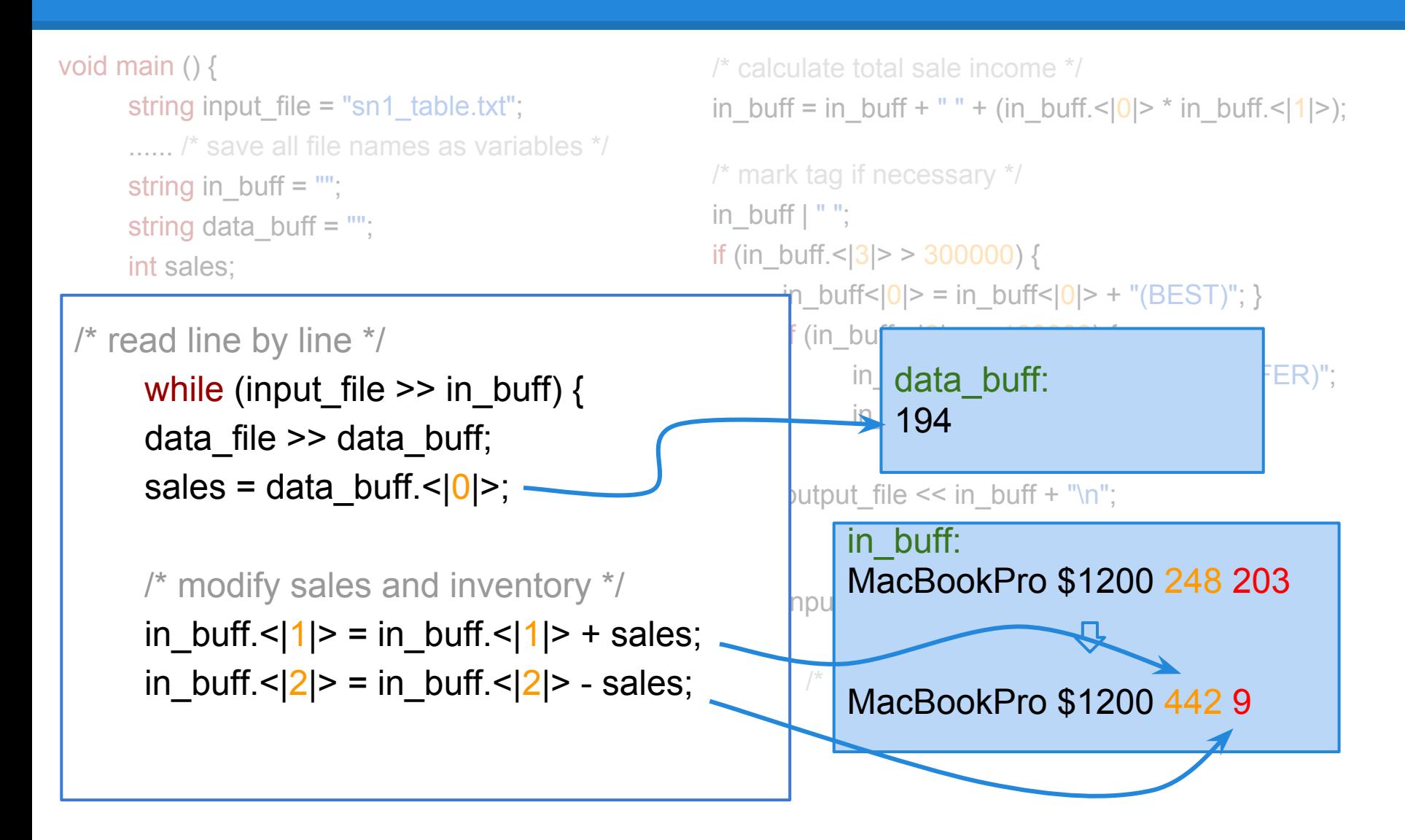

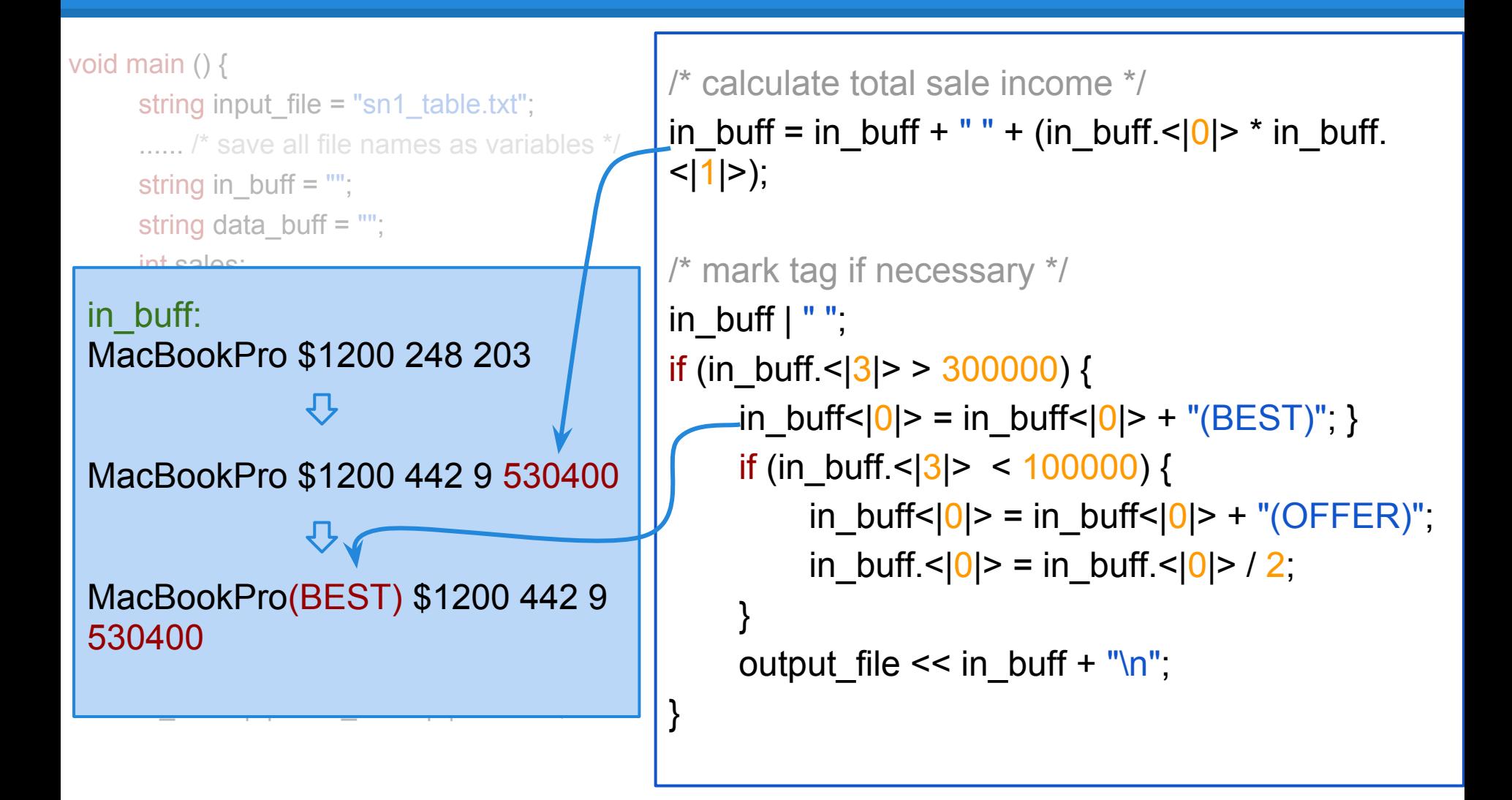

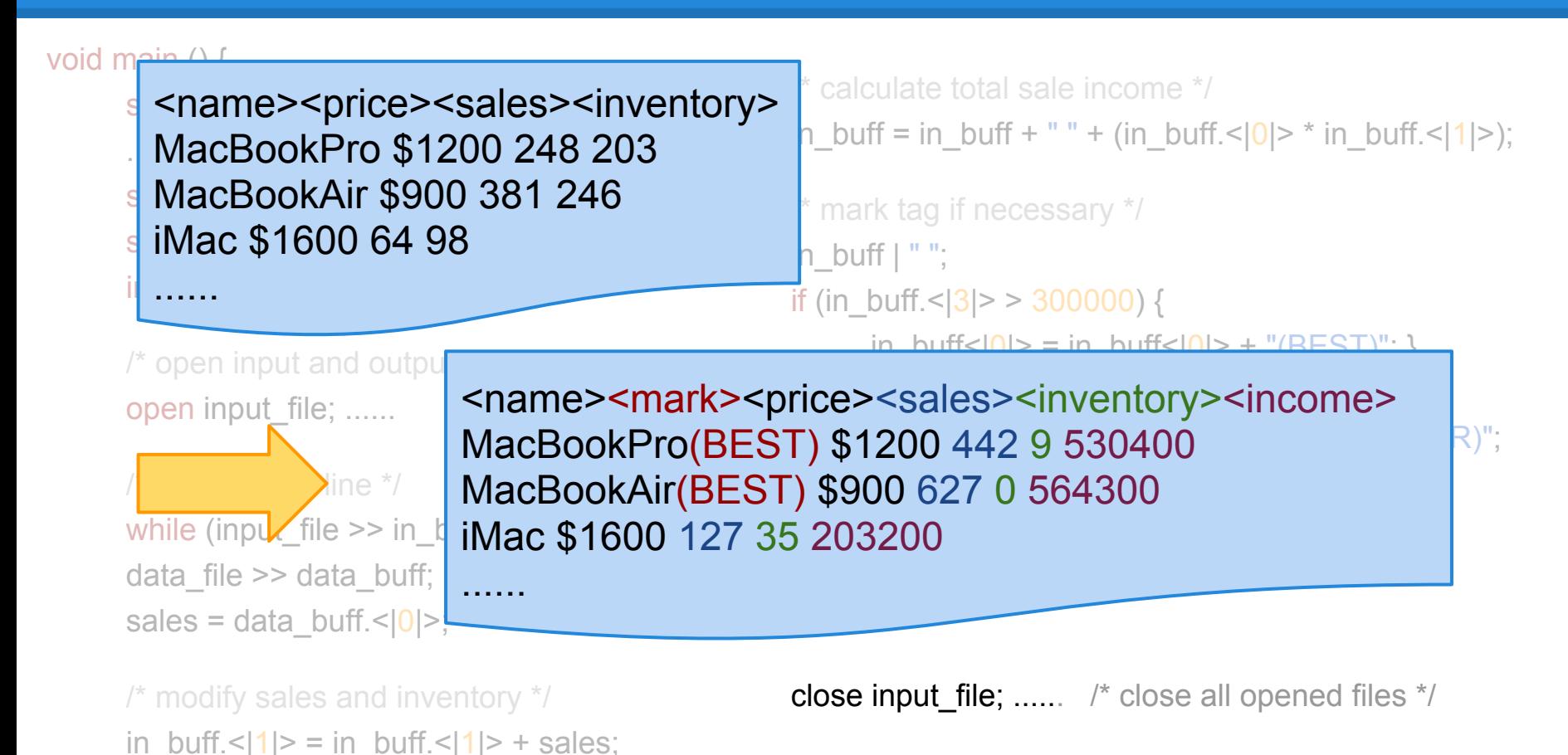

}

in buff.  $\langle 2| \rangle$  = in buff.  $\langle 2| \rangle$  - sales; return; /\* must have a return statement \*/

## **Structure Design**

#### **Stint compiler structure**

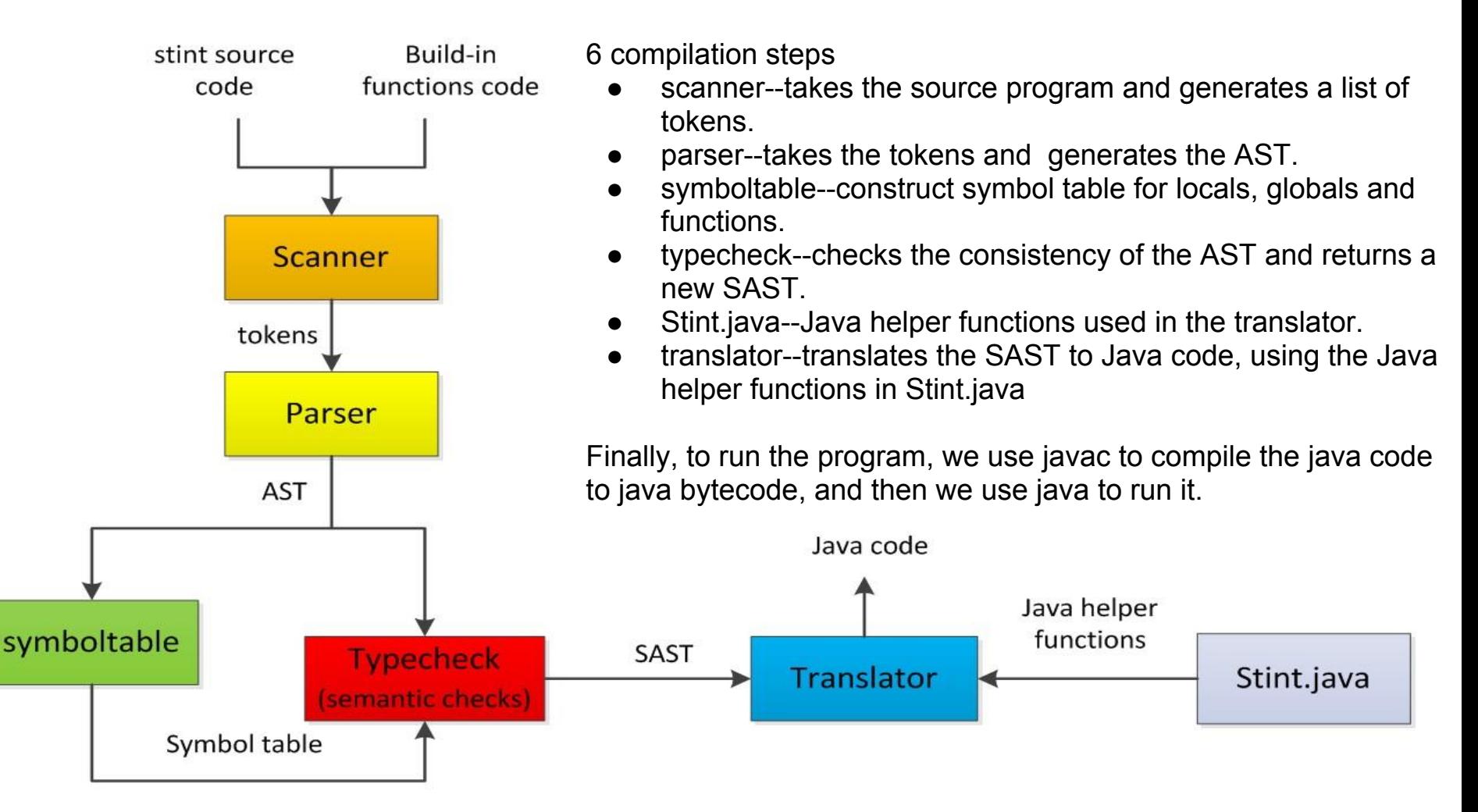

## **Summary**

#### **● Goals achieved**

- Simplicity: Use operators to provide basic string operations
- Convenience: Implementation of I/O functions and type
- conversion
	- A strongly typed language

#### **● Challenges**

- Unfamiliarity with formal grammar
- Translation from Ocaml to Java
- Data structure design

## **Lessons & Tools**

#### **● Lessons**

- Planning and scheduling
- Thinking and working in functional language
- Team cooperation -share ideas -communicate

#### ● **Tools**

- Ocaml
- Eclipse
- Git Version Control
- Google Doc Documentation

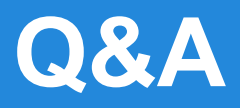

## **Thanks**